## **Moodle Fobi zu 1.9.x**

Diese Seiten dienen der Ablaufstrukturierung der hausinternen Moodle Fortbildungen. Sie stellen mehr oder weniger einen Notizzettel für die Fortbildner/innen dar.

## **Erster Mittag**

## [Dienste im KvFG Netz](https://www.kvfg.net/wiki/doku.php?id=netz:dienste)

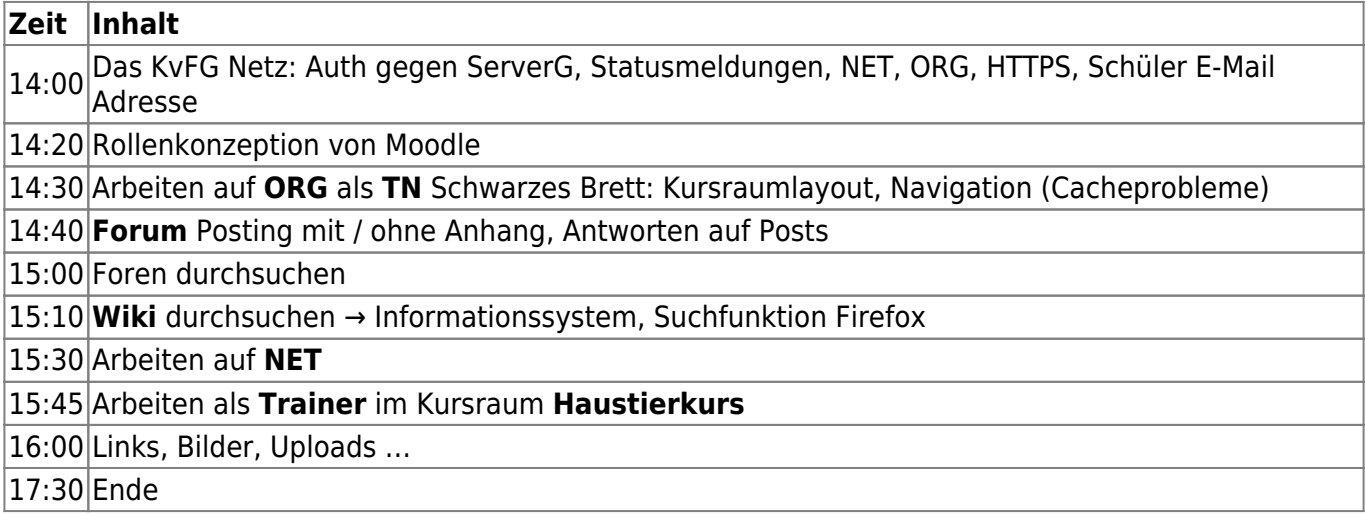

## **Zweiter Mittag**

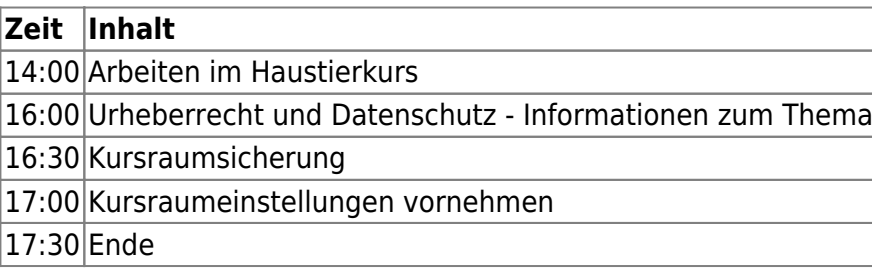

From: <https://www.kvfg.net/wiki/>- **KvFG Wiki**

Permanent link: **<https://www.kvfg.net/wiki/doku.php?id=sonstiges:archiv:fobi:moodle1>**

Last update: **2020/08/27 10:15**

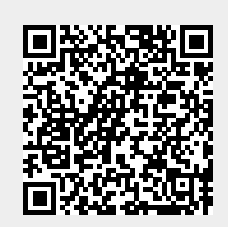